# VC 19/20 – TP14 Pattern Recognition

Mestrado em Ciência de Computadores

Mestrado Integrado em Engenharia de Redes e

Sistemas Informáticos

Miguel Tavares Coimbra

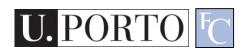

## Outline

- Introduction to Pattern Recognition
- Statistical Pattern Recognition
- Classifiers

# Topic: Introduction to Pattern Recognition

- Introduction to Pattern Recognition
- Statistical Pattern Recognition
- Classifiers

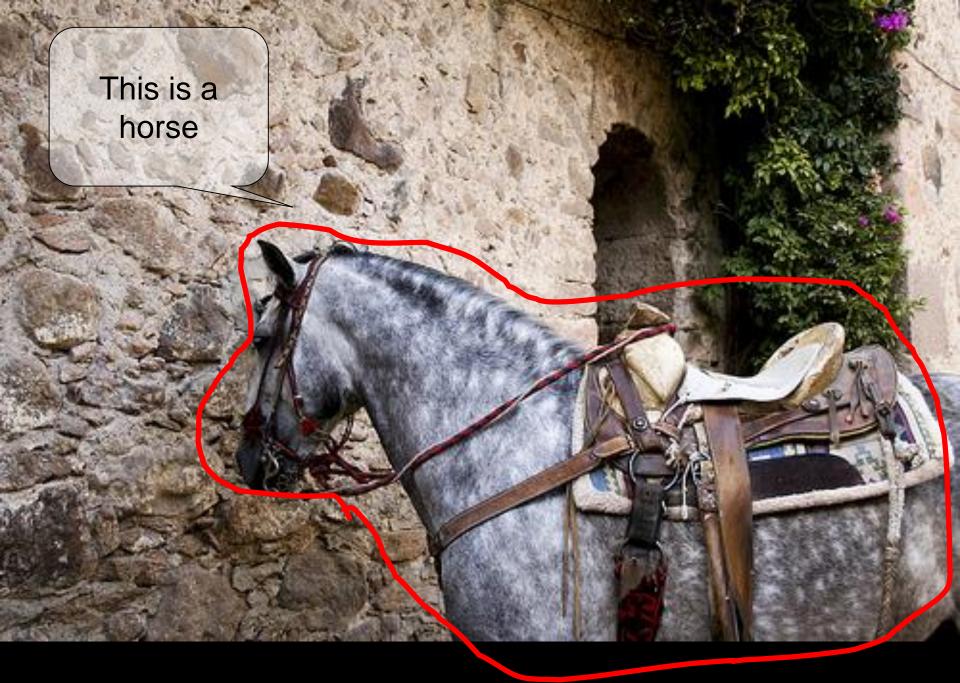

http://www.flickr.com/photos/kimbar/2027234083/

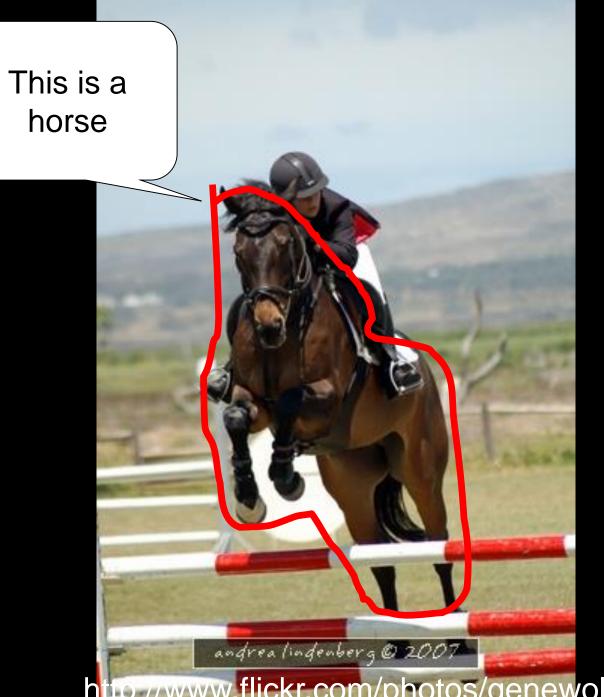

http://www.flickr.com/photos/genewolf/2031802050/

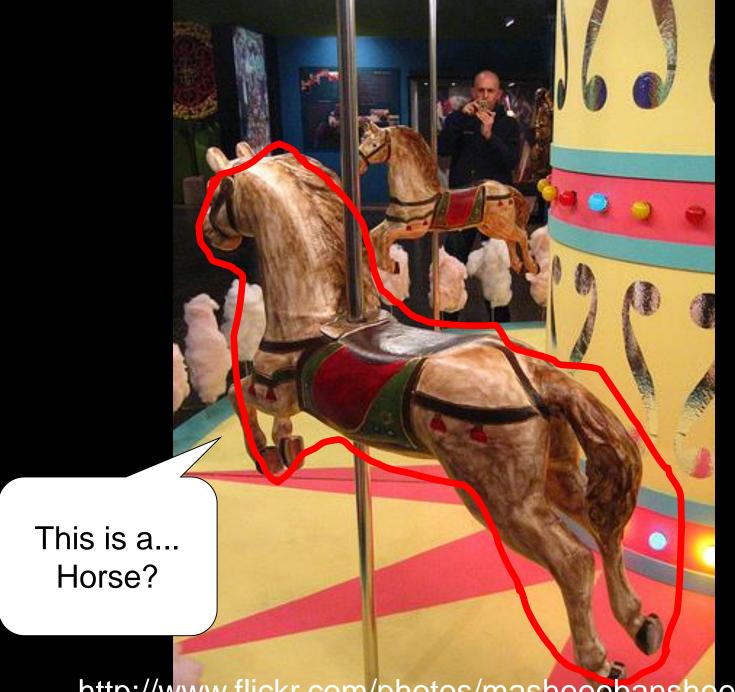

http://www.flickr.com/photos/masheeebanshee/413465808/

### **Decisions**

- I can manipulate images.
- I want to make decisions!

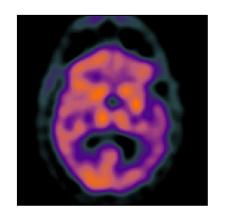

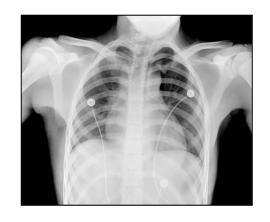

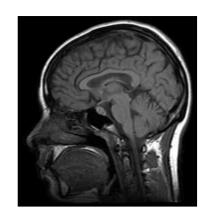

- Classify / Identify features.
- Recognize patterns.

### One definition

Pattern recognition

"the act of taking in raw data and taking an action based on the category of the data".

Wikipedia

- How do I do this so well?
- How can I make machines do this?

## The problem

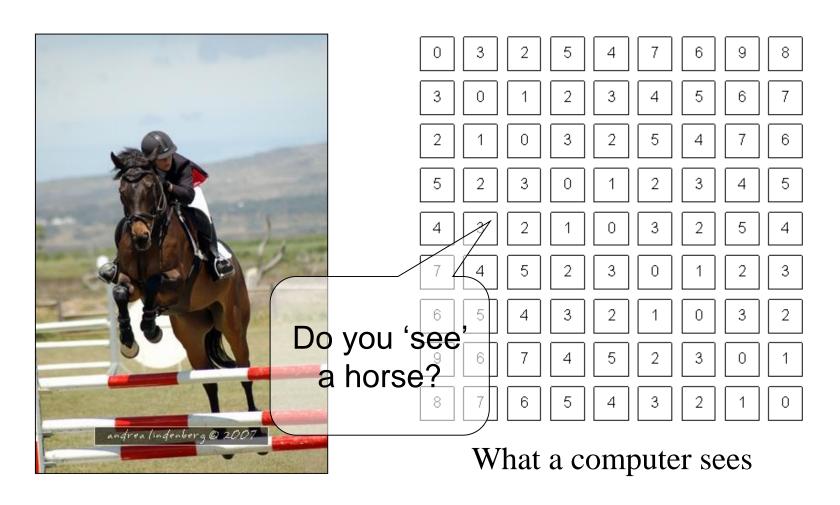

### **Mathematics**

- We only deal with numbers.
  - How do we represent knowledge?
  - How do we represent visual features?
  - How do we classify them?
- Very complex problem!!
  - Let's break it into smaller ones...

# Typical PR system

#### Sensor

Gathers the observations to be classified or described

#### **Feature Extraction**

Computes numeric or symbolic information from the observations;

#### Classifier

Does the actual job of classifying or describing observations, relying on the extracted features.

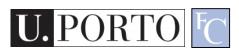

## Sensor

- In our specific case:
  - Image acquiring mechanism.
  - Let's assume we don't control it.

One observation = One Image Video = Multiple Observations

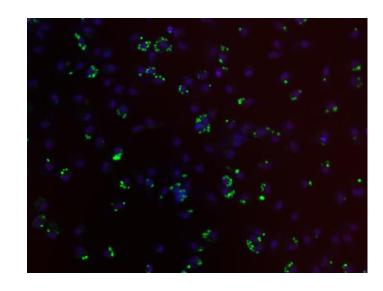

### Feature Extraction

- What exactly are features?
  - Colour, texture, shape, etc.
  - Animal with 4 legs.
  - Horse.
  - Horse jumping.
- These vary a lot!
- Some imply some sort of 'recognition'

e.g. How do I know the horse is jumping?

## Broad classification of features

- Low-level
  - Colour, texture
- Middle-level
  - Object with head and four legs.
  - Object moving up.
  - Horse
- High-level
  - Horse jumping.
  - Horse competition.

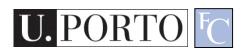

## Low-level features

Objective

Directly reflect specific image and video

features.

Colour

- Texture
- Shape
- Motion
- Etc.

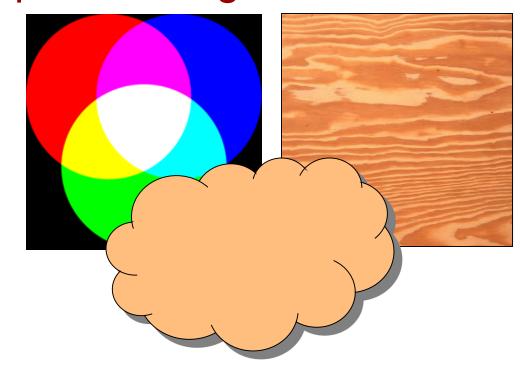

## Middle-level features

- Some degree of subjectivity
- They are typically one solution of a problem with multiple solutions.
- Examples:
  - Segmentation
  - Optical Flow
  - Identification
  - Etc.

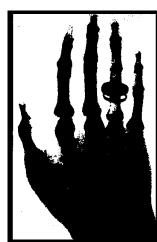

# High-level features

- Semantic Interpretation
- Knowledge
- Context
- Examples:

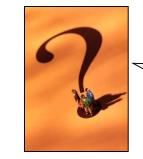

How do humans do this so well?

- This person suffers from epilepsy.
- The virus attacks the cell with some degree of intelligence.
- This person is running from that one.

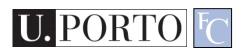

# The semantic gap

Fundamental problem of current research!

#### Low-level:

- -Colour
- -Texture
- -Shape

-...

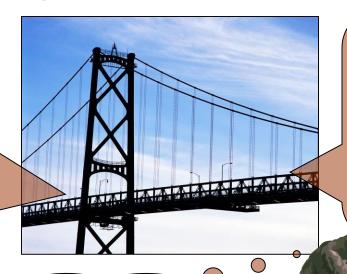

#### **High-level:**

- -Interpretation
  - -Decision
- -Understanding

-..

Now what?? How do i cross this bridge?

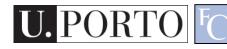

## Features & Decisions

**Various** Possible How do I Middle-Level Features High-Level Features Solutions Low-Level Features decide? **Decision Decision** One Solution

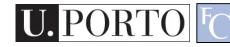

### Classification

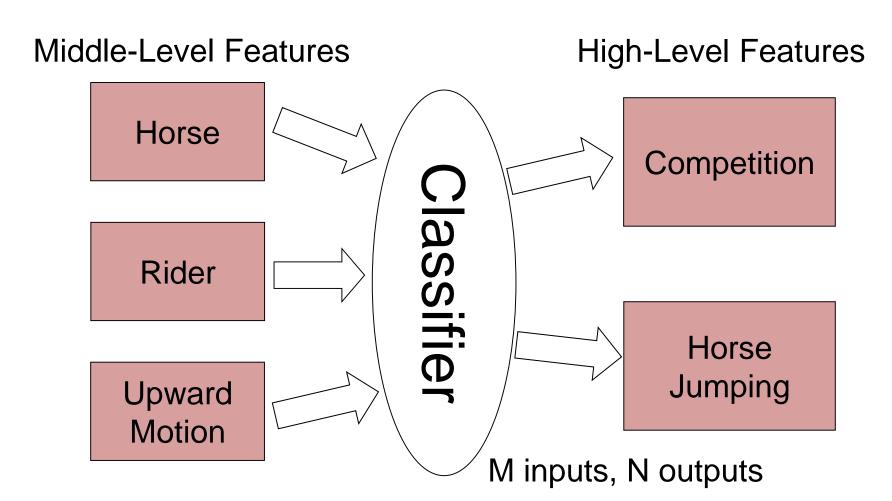

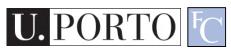

# Layers of classification

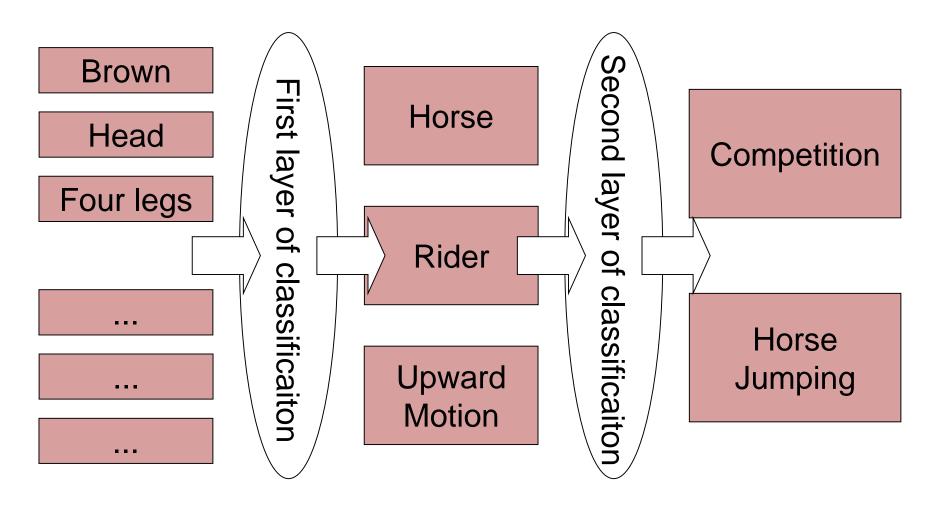

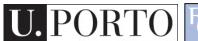

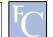

### Classifiers

- How do I map my M inputs to my N outputs?
- Mathematical tools:
  - Distance-based classifiers.
  - Rule-based classifiers.
  - Neural Networks.
  - Support Vector Machines

— ...

# Types of PR methods

- Statistical pattern recognition
  - based on statistical characterizations of patterns, assuming that the patterns are generated by a probabilistic system.
- Syntactical (or structural) pattern recognition
  - based on the structural interrelationships of features.

# Topic: Statistical Pattern Recognition

- Introduction to Pattern Recognition
- Statistical Pattern Recognition
- Classifiers

# Is Porto in Portugal?

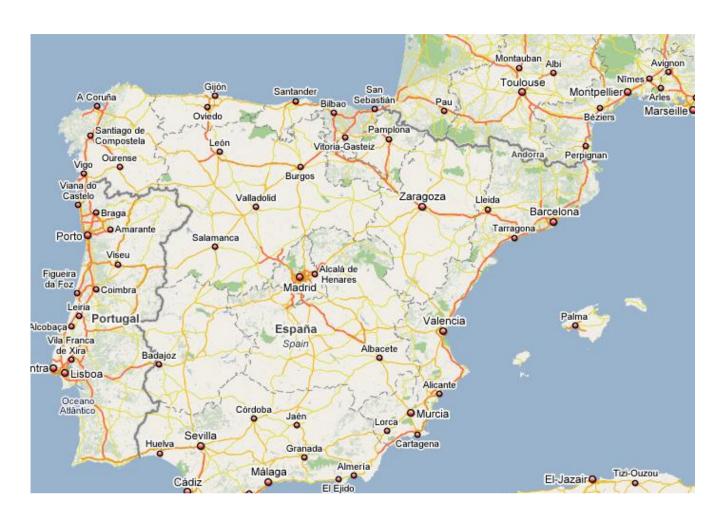

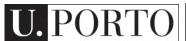

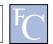

# Porto is in Portugal

- I want to make decisions.
  - Is Porto in Portugal?
- I know certain things.
  - A world map including cities and countries.
- I can make this decision!
  - Porto <u>is</u> in Portugal.
- I had enough a priori knowledge to make this decision.

## What if I don't have a map?

- I still want to make this decision.
- I observe:
  - Amarante has coordinates x<sub>1</sub>,y<sub>1</sub> and is in Portugal.
  - Viseu has coordinates  $x_2$ ,  $y_2$  and is in Portugal.
  - Vigo has coordinates x<sub>3</sub>, y<sub>3</sub> and is in Spain.
- I classify:
  - Porto is close to Amarante and Viseu so Porto is in Portugal.
- What if I try to classify Valença?

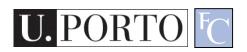

## Statistical PR

- I used statistics to make a decision.
  - I can make decisions even when I don't have full a priori knowledge of the whole process.
  - I can make mistakes.

What pattern?

- How did I recognize this pattern?
  - I learned from previous observations where I knew the classification result.
  - I classified a new observation.

## Back to the Features

- Feature  $F_i$   $F_i = [f_i]$
- Feature F<sub>i</sub> with N values.

$$F_i = [f_{i1}, f_{i2}, ..., f_{iN}]$$

 Feature vector F with M features.

$$F = [F_1 | F_2 | ... | F_M]$$

- Naming conventions:
  - Elements of a feature vector are called coefficients.
  - Features may have one or more coefficients.
  - Feature vectors may have one or more features.

# Back to our Porto example

- I've classified that Porto is in Portugal.
- What feature did I use?
  - Spatial location
- Let's get more formal
  - I've defined a feature vector  $\mathbf{F}$  with one feature  $\mathbf{F}_1$ , which has two coefficients  $\mathbf{f}_{1x}$ ,  $\mathbf{f}_{1y}$ .

$$F = [F_1] = [f_{1x}, f_{1y}]$$

# Feature Space

#### Feature Vector

- Two total coefficients.
- Can be seen as a feature 'space' with two orthogonal axis.

#### Feature Space

 Hyper-space with N dimensions where N is the total number of coefficients of my feature vector.

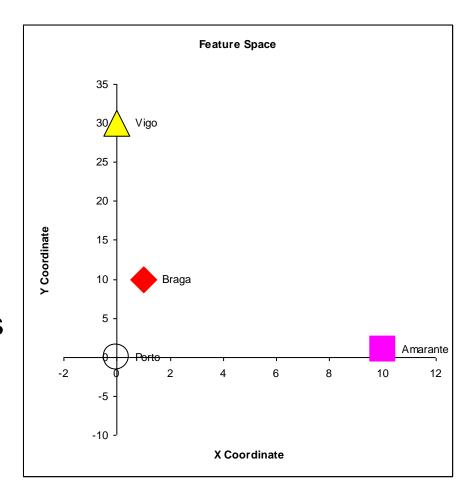

# A Priori Knowledge

 I have a precise model of my feature space based on a priori knowledge.

City is in Spain if  $F_{1Y}>23$ 

Great models = Great classifications.

 $F_{1Y}(London) = 100$ London is in Spain (??)

Porto <u>is</u> in Portugal!

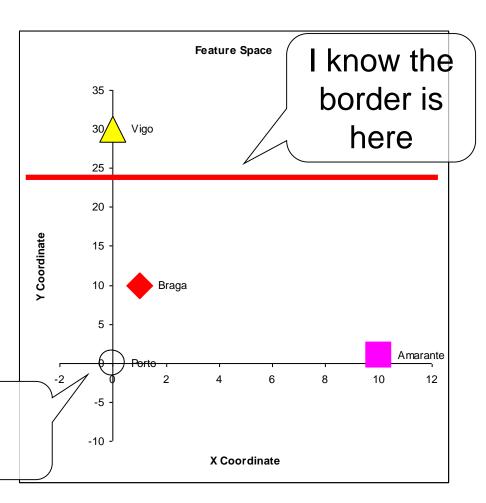

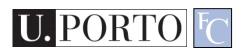

## What if I don't have a model?

- I need to learn from observations.
  - Derive a model.
  - Direct classification.
- Training stage.
  - Learn model parameters.
- Classification

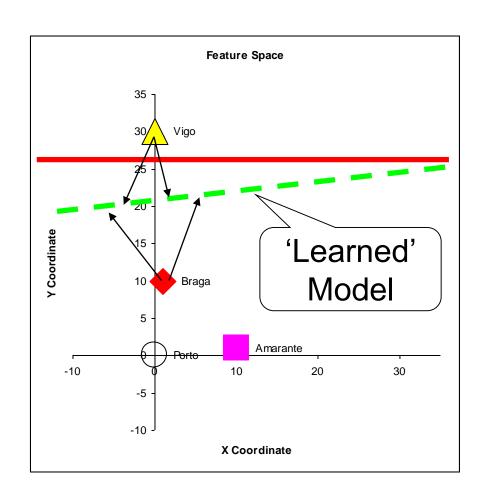

### Classes

- In our example, cities can belong to:
  - Portugal
  - Spain
- I have two classes of cities.
- A class represents a sub-space of my feature space.

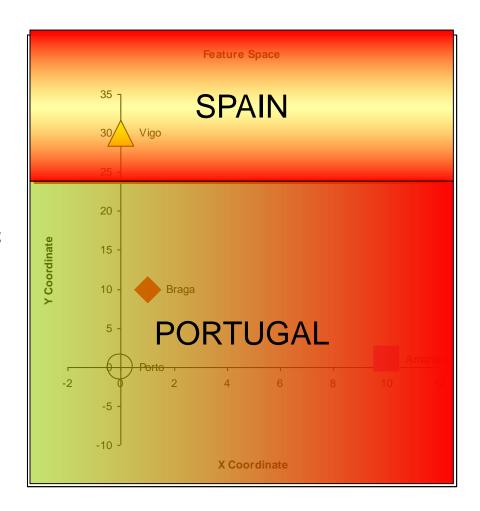

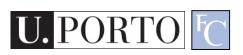

## Classifiers

 A Classifier C maps a class into the feature space.

$$C_{\text{Spain}}(x, y) = \begin{cases} true & , y > K \\ false & , otherwise \end{cases}$$

- Various types of classifiers.
  - Nearest-Neighbours.
  - Bayesian.
  - Soft-computing machines.
  - Etc...

# Topic: Classifiers

- Introduction to Pattern Recognition
- Statistical Pattern Recognition
- Classifiers

## Distance to Mean

 I can represent a class by its mean feature vector.

$$C = \overline{F}$$

- To classify a new object, I choose the class with the closest mean feature vector.
- Different distance measures!

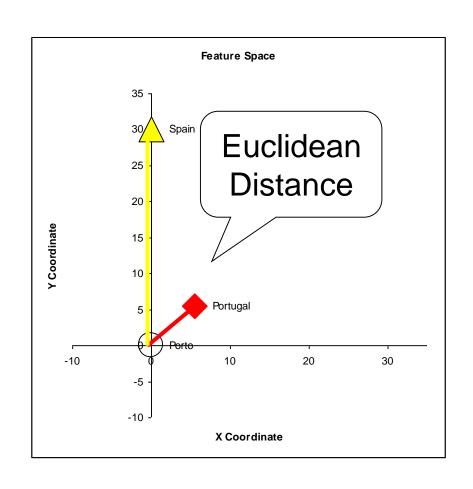

## Possible Distance Measures

L1 Distance

L1 = 
$$\frac{1}{N} \sum_{x=1}^{N} |S(x) - v(x)|$$

 Euclidean Distance (L2 Distance)

L2 = 
$$\frac{1}{N} \sum_{x=1}^{N} (S(x) - v(x))^2$$

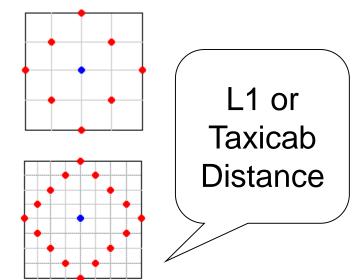

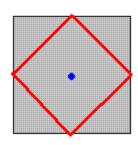

## Gaussian Distribution

- Defined by two parameters:
  - Mean: µ
  - Variance: σ²
- Great approximation to the distribution of many phenomena.
  - Central Limit Theorem

$$f(x) = \frac{1}{\sigma\sqrt{2\pi}} \exp\left(-\frac{(x-u)^2}{2\sigma^2}\right)$$

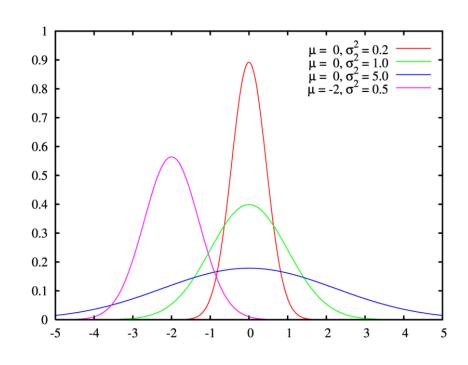

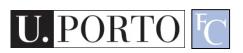

## Multivariate Distribution

For N dimensions:

$$f_X(x_1, \dots, x_N) = \frac{1}{(2\pi)^{N/2} |\Sigma|^{1/2}} \exp\left(-\frac{1}{2}(x-\mu)^{\top} \Sigma^{-1}(x-\mu)\right)$$

- Mean feature vector:  $u = \overline{F}$
- Covariance Matrix:

$$X = \begin{bmatrix} X_1 \\ \vdots \\ X_n \end{bmatrix} \qquad \mu_i = \mathrm{E}(X_i) \qquad \Sigma_{ij} = \mathrm{E}[(X_i - \mu_i)(X_j - \mu_j)]$$

## Mahalanobis Distance

- Based on the covariance of coefficients.
- Superior to the Euclidean distance.

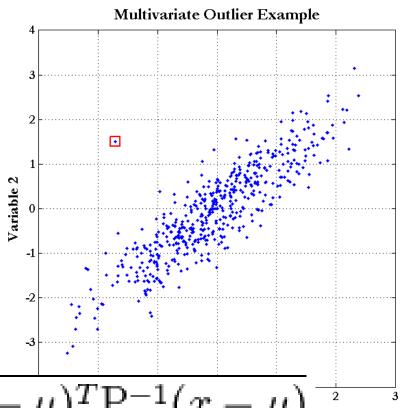

$$D_M(x) = \sqrt{(x-\mu)^T P^{-1}(x-\mu)}$$

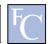

# K-Nearest Neighbours

#### Algorithm

- Choose the closest K neighbours to a new observation.
- Classify the new object based on the class of these K objects.

#### Characteristics

- Assumes no model.
- Does not scale very well...

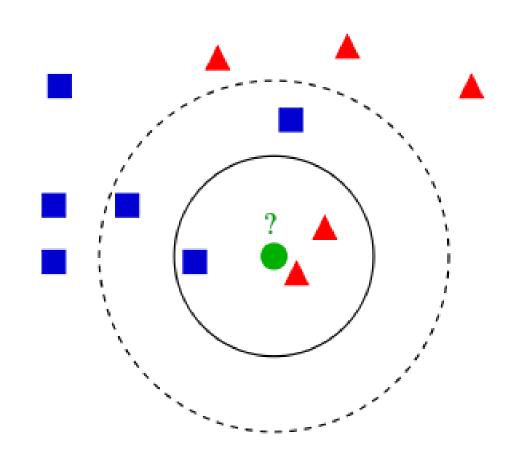

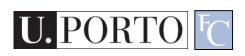

#### Resources

- Gonzalez & Woods, 3rd Ed, Chapter 12.
- Andrew Moore, Statistic Data Mining Tutorial, <a href="http://www.autonlab.org/tutorials/">http://www.autonlab.org/tutorials/</a>